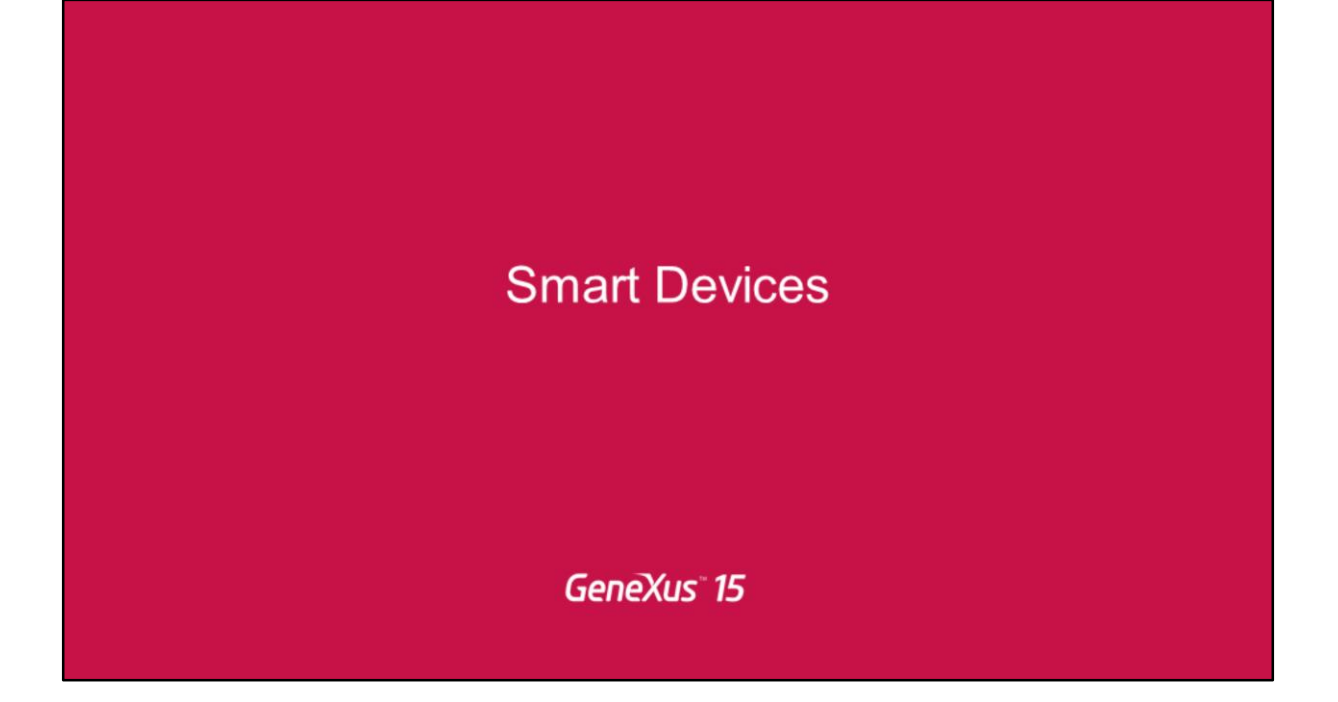

Audio Recording

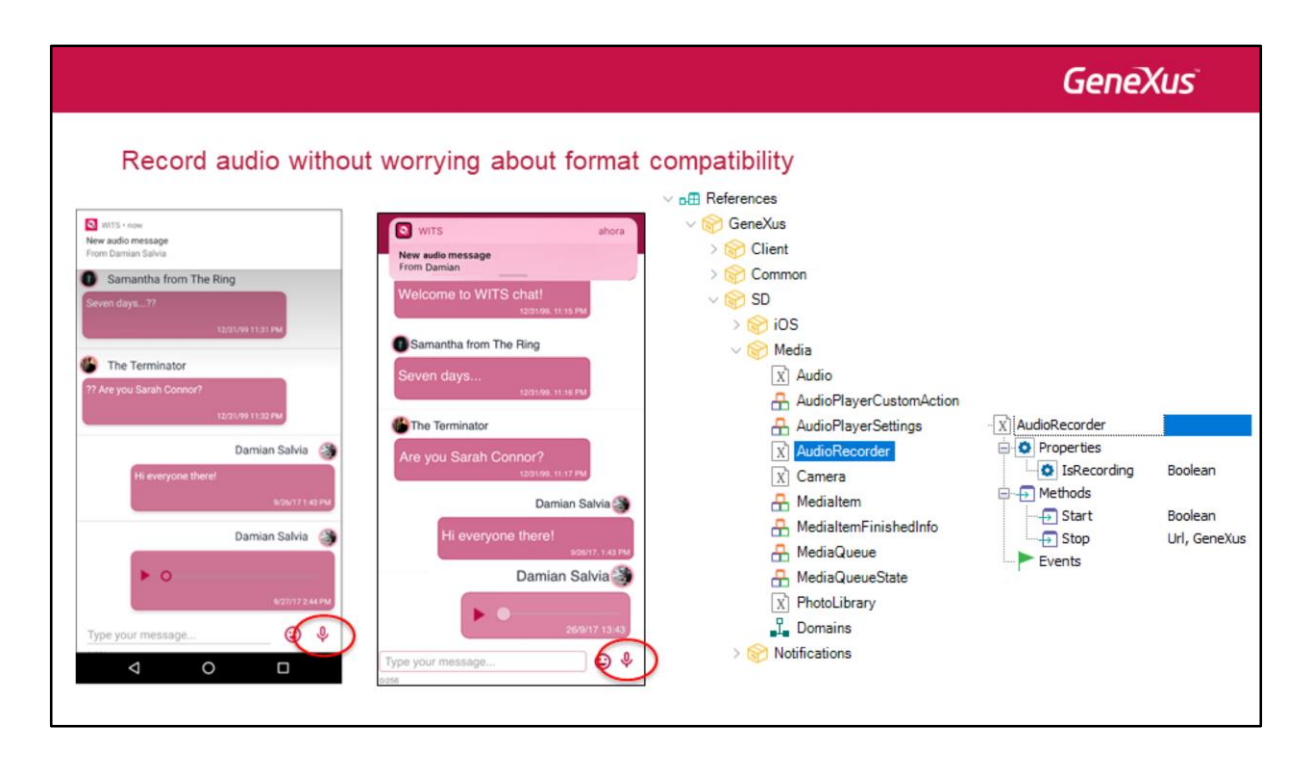

Aquí estamos viendo el chat que implementamos para la aplicación de canciones en Android, y aquí estamos viendo el mismo chat en iOS.

Abajo vemos este botoncito, con la imagen de un micrófono, que nos va a permitir grabar un mensaje de audio.

A partir de GeneXus 15 aparece un nuevo external object llamado AudioRecorder, que permite que el audio que se grabe en una plataforma sea reproducido sin problema en la otra (es decir, estamos hablando de una compatibilidad en los audios entre iOS y Android).

Este external object provee dos métodos:

- **Start** que comienza una grabación de audio y retorna el éxito o no de la operación.
- Y **Stop**, que finaliza la actual sesión de grabación y retorna el path donde el archivo de audio fue grabado.

Justamente, cuando el usuario utiliza este botón vamos a disparar al audiorecorder Start y cuando finaliza al audiorecorder Stop. Y con el path que nos devuelve el Stop vamos a enviar una notificación a todos los usuarios. Además de agregar esta información al grid que implementa este chat.

Este mecanismo simple que provee el external object permite al desarrollador grabar audios en un procesamiento batch (un audio atrás de otro), aunque no sea el caso de nuestro ejemplo.

Push notifications